## Fichier:Setting Up Email Production Reports Annotation 2019-09-18 171953.jpg

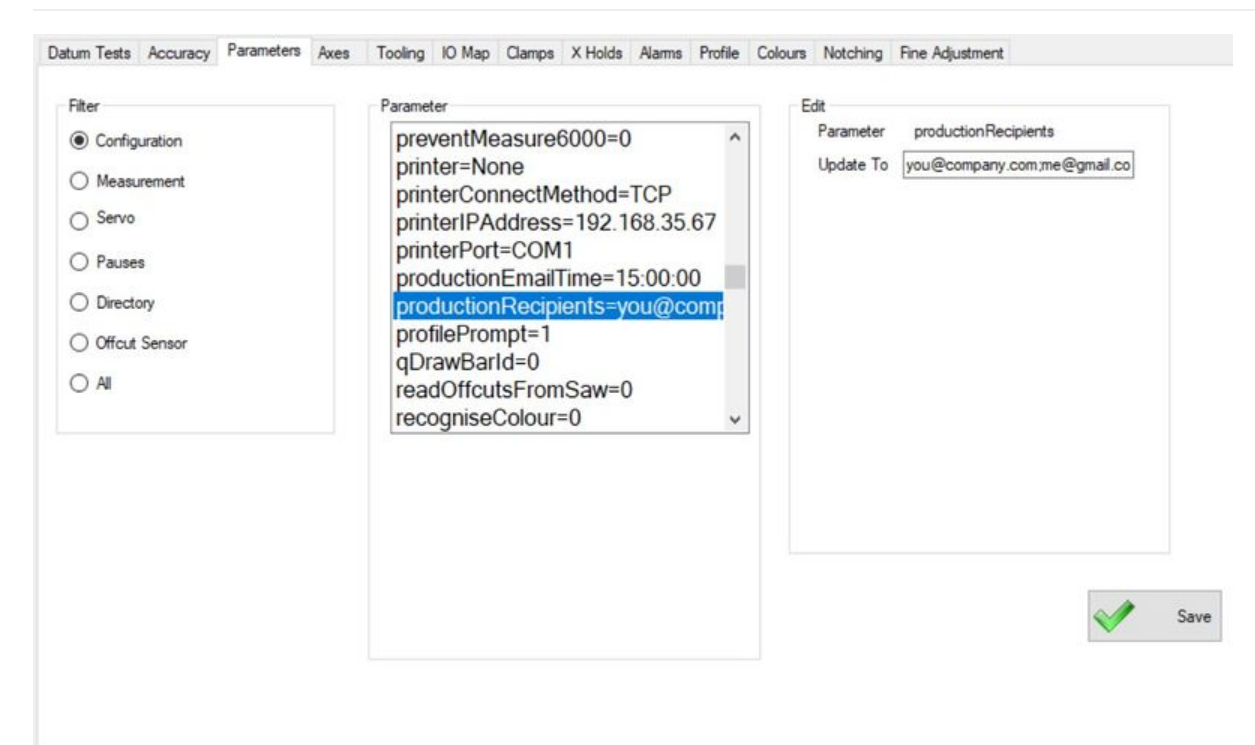

Size of this preview:800 × 483 [pixels](https://stuga.dokit.app/images/thumb/4/40/Setting_Up_Email_Production_Reports_Annotation_2019-09-18_171953.jpg/800px-Setting_Up_Email_Production_Reports_Annotation_2019-09-18_171953.jpg).

[Original](https://stuga.dokit.app/images/4/40/Setting_Up_Email_Production_Reports_Annotation_2019-09-18_171953.jpg) file (1,293 × 780 pixels, file size: 110 KB, MIME type: image/jpeg) Setting\_Up\_Email\_Production\_Reports\_Annotation\_2019-09-18\_171953

## File history

Click on a date/time to view the file as it appeared at that time.

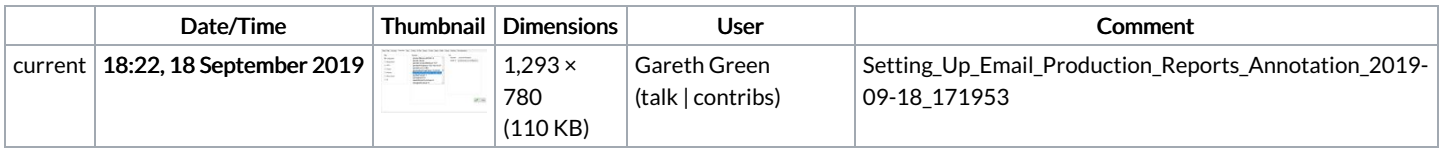

You cannot overwrite this file.

## File usage

The following page links to this file:

Setting Up Email [Production](https://stuga.dokit.app/wiki/Setting_Up_Email_Production_Reports) Reports